## **HDD から SD メモリーカードに ドライブルートを保存する**

## **SD メモリーカードから HDD に ドライブルートを保存する**

ドライブルートをSDメモリーカードに保存できるようになりました。(自動的に、拡張子「DRS」が付きます)

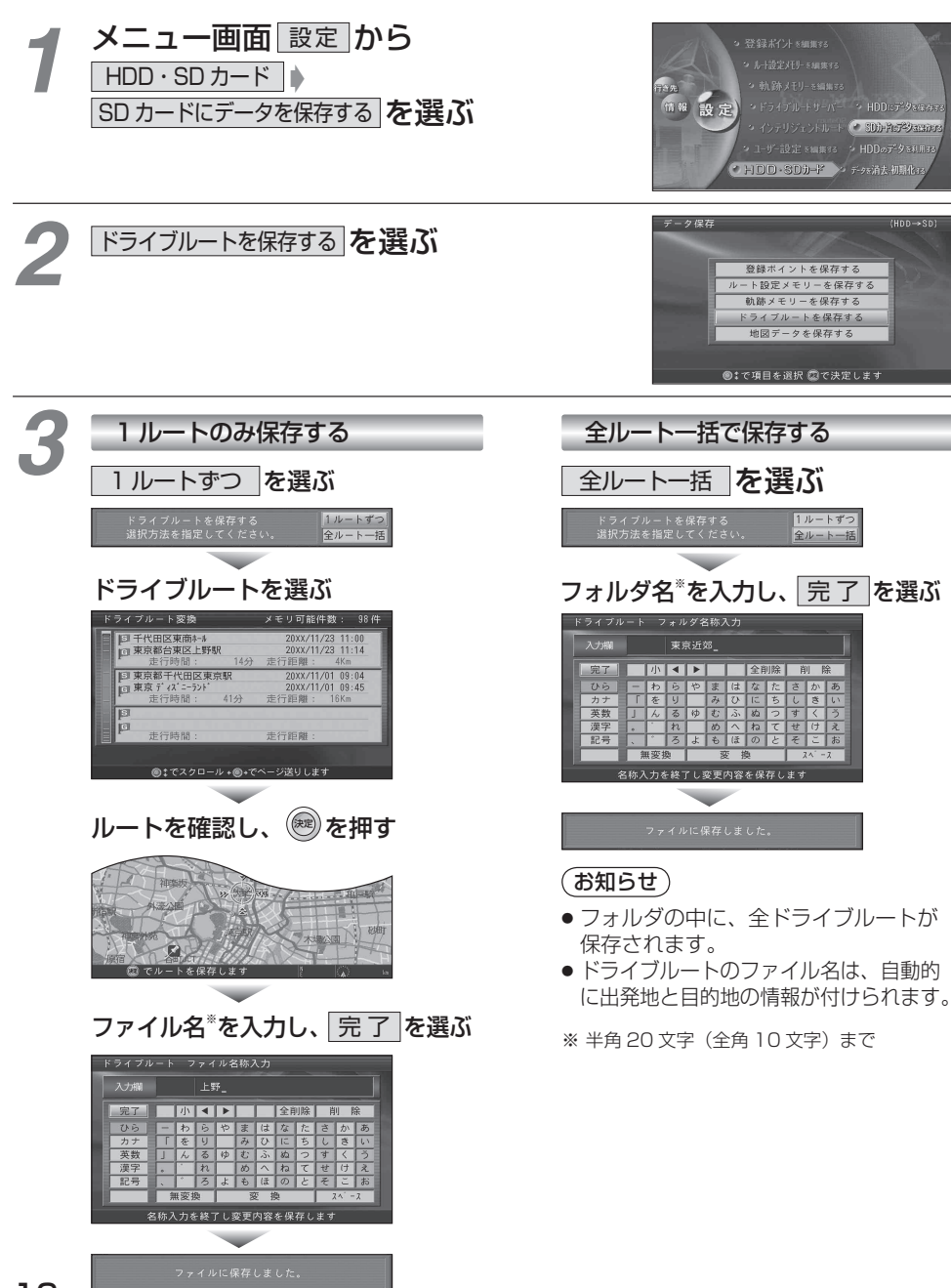

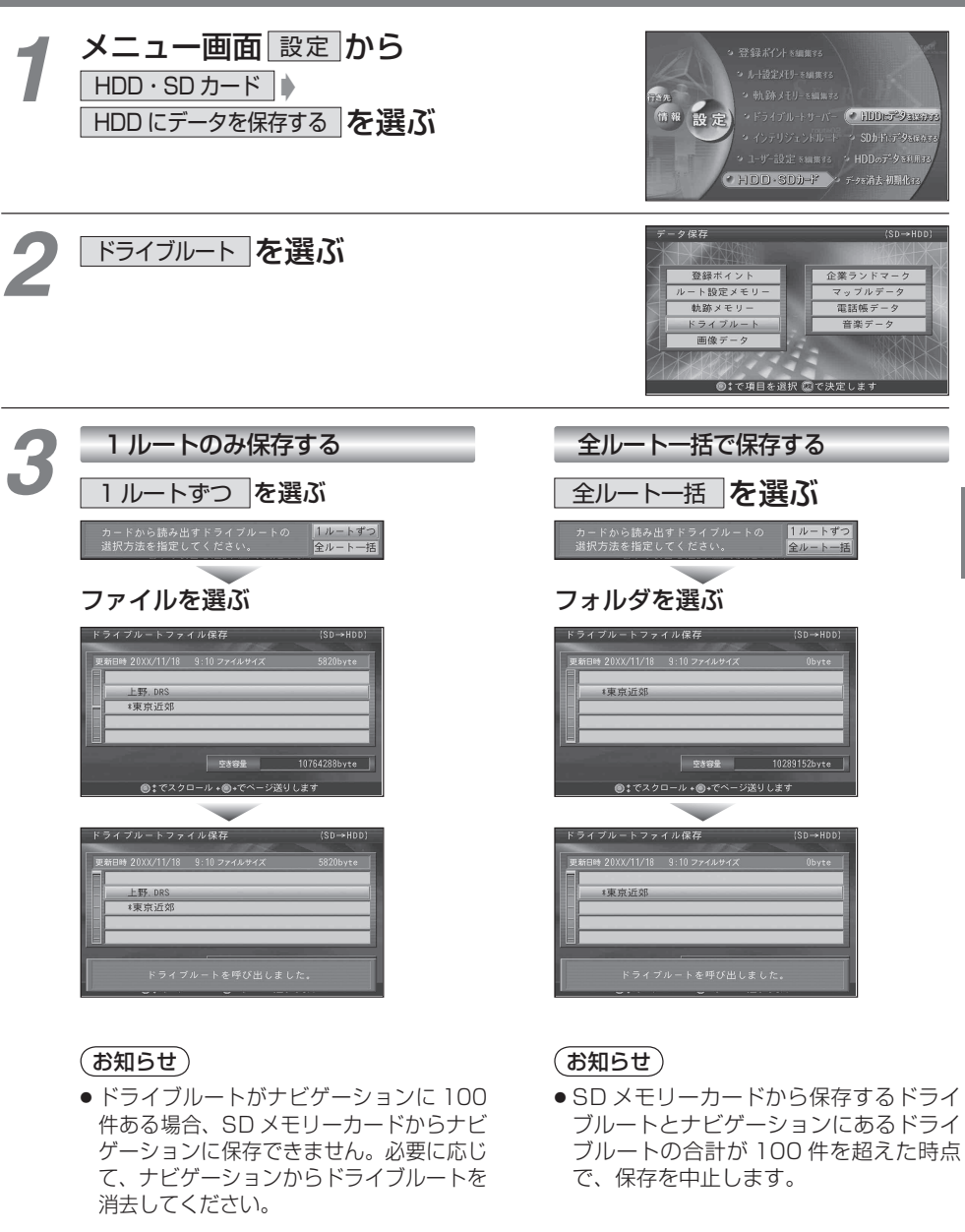

17

**4**